# PREGLED ZBIRANJA IN UREJANJA METAPODATKOV PRI SISTEMU ZA UPRAVLJANJE BIOTEHNIŠKE ZBIRKE **WEBAGRIS**

### **Tomaž Bartol**

Oddano: 28. 11. 2008 – Sprejeto: 30. 1. 2009

Pregledni znanstveni članek UDK 659.2:004:025.43 UDK 004.65:001.103.2:63

### Izvleček

Prispevek obravnava delovanje mednarodnega informacijskega sistema za kmetijstvo Agris in gradnjo lokalne zbirke ter urejanje metapodatkov v sistemu za upravljanje podatkov WebAgris. Delovanje se koordinira pri centralni enoti (FAO, Rim), nacionalni in regionalni centri pa po poenoteni metodologiji zbirajo in obdelujejo različne dokumente in jih pošiljajo na centralno enoto, ki poskrbi za mednarodno dostopnost prek WWW. Prejšnja aplikacija je temeljila na paketu Agrin CDS/ISIS (DOS), sedanja pa temelji na paketu WebAgris, nameščenem na spletnih strežnikih. Orodja in navodila za gradnjo so dostopna prek spleta. Podatki se vnašajo prek poenotene vnosne maske. Mednarodno konsistenco omogoča normativna kontrola, npr. za podatke o poštnih naslovih, naslovih revij ipd. Osrednja vsebinska normativna kontrola je na voljo za predmetne kategorije in deskriptorje iz večjezičnega tezavra Agrovoc, ki je del paketa WebAgris, je dostopen tudi prek spleta in postaja pomembno orodje mednarodne kmetijske ontologije. Izvoz podatkov na centralno enoto temelji na formatu xml. Globalna zbirka Agris je prosto dostopna prek spleta. V to informacijsko mrežo se s povezavo mednarodnih in nacionalnih dejavnikov združujejo elementi repozitorija, elektronskega založništva, odprtega arhiviranja in odprtega dostopa do polnih besedil. Povezava z aplikacijami Google Scholar omogoča dobro mednarodno promocijo objav.

**Ključne besede**: informacijski sistemi, podatkovne zbirke, mednarodno sodelovanje, kmetijstvo, dokumenti, metapodatki, predmetne oznake, tezavri

BARTOL, Tomaž. An outline of compilation and processing of metadata in agricultural database management system WebAgris. Knjižnica, Ljubljana, 52(2009)4, p. 89–109

Review article UDC 659.2:004:025.43 UDC 004.65:001.103.2:63

## Abstract

The paper tackles international information system for agriculture Agris and local processing of metadata with database management software WebAgris. Operations are coordinated by the central repository at the FAO in Rome. Based on international standards and unified methodology, national and regional centers collect and process local publications, and then send the records to the central unit, which enables global website accessibility of the data. Earlier DOS-run application was based on package Agrin CDS/ISIS. The Current package WebAgris runs on web servers. Database construction tools and instructions are accessible on FAO Web pages. Data are entered through unified input masks. International consistency is achieved through authority control of certain elements, such as author or corporate affiliation. Central authority control is made available for subject headings, such as descriptors and subject categories. Subject indexing is based on controlled multilingual thesaurus Agrovoc, also available freely on the Internet. This glossary has become an important tool in the area of the international agricultural ontology. The data are exported to the central unit in XML format. Global database is currently eccessible to everyone. This international cooperative information network combines elements of a document repository, electronic publishing, open archiving and full text open access. Links with Google Scholar provide a good possibility for international promotion of publishing.

**Keywords**: information systems, databases, international cooperation, agriculture, documents, metadata, subject indexing, thesauri

### 1 Uvod

V prispevku povzemamo nekaj značilnosti delovanja globalnega informacijskega sistema za biotehniko oz. kmetijstvo Agris, in sicer distribuirano obdelavo podatkov prek spletnega programskega paketa WebAgris. Ta program omogoča lokalnim centrom Agris po vsem svetu, da po enotni mednarodni metodologiji zbirajo in urejajo bibliografske podatke oz. metapodatke in jih pošiljajo na centralno enoto (*Central Repository*) pri FAO (Food and Agriculture Organization of the United Nations) v Rimu.

Podatkovna zbirka AGRIS (International Information System for Agricultural Science and Technology) vsebuje več kot tri milijone bibliografskih zapisov (Agris/Caris, 2008). Poleg te zbirke obstajata še dve veliki biotehniški zbirki AGRICOLA in CAB Abstracts. CAB Abstracts je komercialna zbirka mednarodne organizacije CAB International (CAB International, 2008) in je dostopna le prek mrežnih licenc različnih ponudnikov. Agricola je zbirka ameriške državne knjižnice NAL (National Agricultural Library) in je dostopna brezplačno prek strežnika NAL (NAL Catalog, 2008). Agris je prek strežnika FAO dostopen brezplačno, zbirki Agris in Agricola pa sta proti plačilu dostopni tudi prek drugih ponudnikov. Značilnosti teh zbirk so v ključnih začetnih obdobjih medsebojno primerjali različni avtorji (Fernandez, 1978; Farget 1984; Oide in Moriwaki, 1990). V začetku devetdesetih let so se oblikovali resni načrti, da bi se združili nekateri elementi iz teh zbirk, predvsem za področje vsebinske obdelave (Hood, 1990; Thomas, 1991; Andre 1992). Kasneje so ti načrti za enotenje vsebinske obdelave nekako zamrli, semantična heterogenost biotehniških besedil še naprej ostaja precejšen izziv za vsebinsko obdelavo in kasneje za iskanje. V globalnem smislu je skupaj s tezavri sistemov Agris, NAL, in CAB trenutno mogoče za področje biotehnike identificirati kar 40 različnih relevantnih terminoloških virov (Liang, 2007). Zaradi problemov pri enotenju vsebinske obdelave, pa tudi zaradi precej različnih načinov nastajanja teh treh velikih biotehniških zbirk, se vsi trije sistemi sedaj razvijajo vsak v svojo smer in pri tem na različne načine uporabljajo možnosti, ki jih je prinesel razvoj svetovnega spleta.

Med temi tremi zbirkami, pa tudi širše, velja Agris za enega prvih globalnih večjezičnih informacijskih sistemov (Lebowitz et al., 1991), večjezične aplikacije pa se razvijajo tudi pri uporabniških vmesnikih v novejšem spletnem okolju (O'Leary, 2007). Mednarodna mreža Agris je decentraliziran kooperativni sistem za zbiranje, procesiranje in razširjanje bibliografskih metapodatkov z vseh področij kmetijstva oz biotehniških znanosti, kar vključuje proizvodnjo in varstvo rastlin in živali, prehrano oz. živilstvo, biotehnologijo, gozdarstvo, lesarstvo, varstvo okolja in sorodne ekonomske in družbene vidike. Podatki se zbirajo lokalno po mednarodni metodologiji, in sicer ob upoštevanju normativne kontrole za številne bibliografske elemente, kot so npr. poštni naslovi avtorjev, naslovi serijskih publikacij, predmetne oznake ipd. Podatke prispevajo pooblaščeni nacionalni, mednarodni in medvladni centri s celega sveta. Pomemben element sistema Agris je tudi večjezični tezaver AGROVOC (Agricultural Thesaurus, 2008), ki je tudi del distribuiranega programskega paketa za gradnjo zbirke Agris na lokalni ravni v sklopu spletne aplikacije WebAgris. Ta tezaver dobiva vedno širšo vlogo na področju mednarodne biotehniške oz. kmetijske ontologije (The Agricultural Ontology, 2001; Lauser et al., 2002; Sini et al., 2008).

Prispevek v nadaljevanju prikazuje in povzema nekaj korakov in postopkov, ki se izvajajo na lokalnih oz. regionalnih centrih z namenom zbiranja in obdelave nacionalnih biotehniških dokumentov in nadaljnjega procesiranja teh dokumentov za vnos v globalno zbirko Agris, ki je dostopna prosto in brez omejitev na svetovnem spletu.

### 2 Vzpostavitev delovanja centrov na lokalni ravni

Nacionalni centri navadno pridobijo za svoje delovanje pooblastilo na ravni ministrstva, npr. za področje kmetijstva ali znanosti. Organizacija pomoči, ki jo centralna enota FAO nudi nacionalnim centrom, poteka na več ravneh, in sicer na ravni izobraževanja in na ravni tehnične opreme. Izobraževanje za manjše skupine strokovnjakov se lahko izvaja pri FAO v Rimu, lahko pa se organizira tudi lokalno. V preteklosti je izobraževanje potekalo v dveh delih, in sicer najprej na Dunaju pri procesni enoti, ki sedaj ne obstaja več in kasneje še v Rimu. Tu je treba poudariti, da so intenzivnejša izobraževanja potekala pred deset in več leti, ko so se dejavnosti nacionalnih centrov šele vzpostavljale. Sedaj je večina centrov dovolj usposobljenih, da se za sprotne dopolnitve individualno in sprotno usposablja prek interneta oz. prek elektronskih ali telefonskih kontaktov s centralno enoto v Rimu.

Centri se bolj ali manj samostojno odločijo, kako bodo organizirali zbiranje podatkov iz svoje dežele oz. regije. V večjih deželah obstaja več regionalnih centrov, v manjših pa navadno le eden. Zbirati in procesirati je možno različne tipe oz. podtipe dokumentov. Trije glavni tipi, ki določajo tudi vnosno masko, so *Journal Paper (prispevek v reviji), Book Paper (sestavek v monografiji)* ter *Book (knjiga)*. Tem trem osnovnim tipom se lahko po potrebi priredi še podtip dokumenta (Preglednica 1). Število podtipov ni omejeno, zlasti ne pri knjigah. Neka knjiga (*Book*) se lahko opremi še z informacijo, da gre hkrati tudi za *Non-Conventional (siva literatura), Dictionary (slovar)* ter hkrati *Web site (spletna stran).*

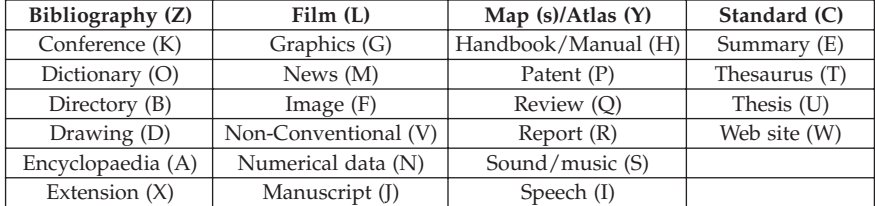

Preglednica 1: Podtipi dokumentov v zbirki Agris

### 2.1 Obdobje DOS – Agrin

Delovanje nacionalnih centrov sega v leto 1975. Takrat je lokalno zbiranje in posredovanje podatkov v Rim potekalo v analogni obliki prek papirnatih formularjev. S pojavom osebnih računalnikov konec osemdesetih let je nastal program oz. maska Agrin (Slika 1) za lokalni bibliografski vnos s pomočjo programskega paketa Micro CDS/ISIS, vezanega na operacijski sistem DOS (CDS/ISIS, 1989).

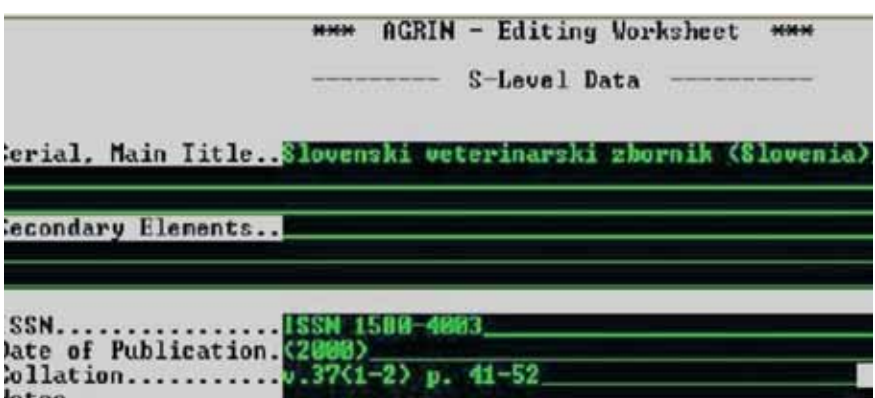

Slika 1: Izbrani elementi iz vnosne maske zbirke Agris, aplikacija DOS Agrin

Paket ISIS/DOS je bil relativno prijazen za rabo in je omogočal dokaj racionalno delo s podatki prek različnih menijev in podmenijev (Slika 2). Preproste funkcije urejevalnika so po potrebi omogočale tudi kopiranje iz drugih zapisov in lepljenje v Agrin. To je bilo še zlasti prikladno pri izvlečkih. Še posebno pa je bil starejši program ISIS uporaben pri razvrščanju oz. sortiranju dokumentov s pomočjo posebnih izpisnih določil.

| Change data base                 |  |  |  |
|----------------------------------|--|--|--|
| Change dialogue language         |  |  |  |
| - Data entry services            |  |  |  |
| - Information retrieval services |  |  |  |
| - Sorting and printing services  |  |  |  |
| Inverted file services           |  |  |  |
| Data base definition services    |  |  |  |
| Master file services             |  |  |  |
| - System utility services        |  |  |  |
| - Advanced programming services  |  |  |  |
|                                  |  |  |  |

Slika 2: Glavni meni za upravljanje z lokalno zbirko Agris, aplikacija DOS Agrin

Elemente, npr. naslove člankov, deskriptorje, predmetne kategorije, periodičnost ipd. je bilo moč invertirati po vseh poljih in jih izbrati kot osnovo za sortiranje, in sicer po različnih prioritetnih ključih. Zato je bilo možno s pomočjo ISIS-a izdelovati sezname in kazala po najrazličnejših kriterijih. Poleg tega je bilo pri paketu ISIS moč uporabljati tudi programski jezik Pascal. Seveda pa je bilo potrebno poznati vsaj nekaj osnov programiranja. ISIS, ki so ga razvili pri UNESCO, je bil takrat v rabi tudi v Sloveniji, osnovna navodila za uporabo pa so nastala tudi v slovenščini (Dimec, 1990). Še danes se morajo pri novi aplikaciji WebAgris včasih izvesti nekatere funkcije, vezane na Agrin/ISIS in DOS, ki še zmeraj obstaja kot pomožni del paketa WebAgris. To je pomembno še posebej takrat, ko pri zbirki pride do problemov in je potrebno izvesti varnostno kopiranje (backup) in novo "inicializacijo", tj. invertiranje sistema oz. sistemsko brisati nekatere zapise ter celotno zbirko znova naložiti, zato da se izbrišejo prazna mesta. Ti postopki delajo nekaj težav mlajši generaciji informacijskih strokovnjakov, ki niso bili seznanjeni s starejšo dosovsko verzijo in uporabljajo zgolj novo spletno aplikacijo. Aplikacije ISIS pa se pri sami gradnji zbirke Agris danes skoraj ne pojavljajo več, čeprav se nekatere aplikacije programskega paketa ISIS razvijajo še naprej v sklopu FAO, pa tudi širše (Rybinski et al., 2005; Kaloyanova et al., 2008).

#### 2.2 Obdobje Windows in WWW – WebAGRIS

Obstaja tudi program za prenos starejših podatkov iz verzije za DOS na novi WebAgris, vendar se v praksi pri tem rade pojavijo težave, zato večina centrov vzdržuje starejše podatke na starem sistemu, novejše pa zbira in ureja z novo spletno aplikacijo, vezano na strežnik. Pri Agrisu se aplikacije zgolj za okolje Windows pravzaprav niti niso dosti razvijale. Dosovski sistem se je sčasoma nadgradil kar direktno za rabo v spletnem okolju, ob tem pa so se pri WebAgris aplicirali novi standardi za spletno objavljanje dokumentov in za obdelavo metapodatkov, predvsem po načelih Dublin Core (Onyancha et al., 2001, Salokhe, 2003; Kaloyanova et al., 2007). Nadaljnje besedilo predstavlja nekatere značilnosti novega sistema, ki temeljijo na spletnih aplikacijah in na delu z lokalnimi spletnimi strežniki.

### 3 Slovenske izkušnje

Na začetku devetdesetih let se je v sistem vključila tudi Slovenija (Bartol, 1997). Vodja slovenskega centra se je udeležil ustreznih tečajev na Dunaju in v Rimu ter pri tem pridobil programsko opremo, ki se je namestila na osebne računalnike na centru Agris pri Biotehniški fakulteti. Podatki, zbrani in procesirani lokalno, so se na Dunaj in kasneje v Rim s slovenskega centra sprva pošiljali na disketah, potem prek sistema FTP, sedaj pa kot priponke prek e-pošte. Na začetku je bila v rabi aplikacija, vezana na DOS, kasneje pa novi WebAgris. Za namestitev programske opreme je bilo potrebno en računalnik v hišni mreži pooblastiti kot strežnik, kjer je bilo potrebno namestiti spletni strežnik Xitami. Strežnik krmili lokalni sistem za upravljanje podatkov WebAgris, ki je prek gesla spletno dostopen povsod v hišni mreži. Na začetku je bilo nekaj težav, saj je tak sistem težko namestiti le na podlagi dokumentacije. Dokumentacija predvideva idealne razmere in nek skupni imenovalec podobnega delovanja hišnih mrež povsod po svetu, kar pa se v praksi izkaže nekoliko drugače. Programsko opremo je bilo potrebno prenesti s spletnih strani FAO. Na teh straneh je na voljo tudi glavni priročnik za delo s sistemom (Webagris Information, 2006). Na straneh WebAgris je dostopna tudi številna druga tehnična dokumentacija, ki obravnava vsebinsko problematiko in načela ter pravila za indeksiranje in klasificiranje.

Na spletu je trenutno prosto dostopnih več kot 4000 enot iz Slovenije. V Sloveniji se sistem uporablja tudi za normativno indeksiranje izbranih znanstvenih publikacij in izdelavo kazal, rabi pa tudi kot material za posamezne bibliometrične in scientometrične analize (Bartol 2000, 2002).

### 4 Delo s programskim paketom in vnos podatkov

Poglavje opisuje postopke, ki jih po mednarodni metodologiji s pomočjo sistema WebAgris izvaja Slovenski nacionalni center Agris za procesiranje slovenskih dokumentov in za njihovo nadaljnje pošiljanje na centralno enoto v Rim. Prikazane so tudi značilnosti normativne kontrole, še posebej na ravni vsebinske obdelave.

#### 4.1 Vnosne maske

Vnos v WebAgris se lahko izvaja prek treh različnih vnosnih mask, ki se le minimalno razlikujejo, in sicer maske *Journal Paper (članek v reviji), Book Paper (sestavek v monografiji)* ter *Book (knjiga).* Vsaka od teh mask ima šest strani. Slika 3 prikazuje nekaj začetnih elementov s prve strani maske *Journal Paper.*

Maska ima veliko število polj, vendar pa je treba obvezno izpolniti le polja, našteta v Preglednici 2. Tretji stolpec v Preglednici 2 predstavlja primer podatkov v taki obliki, kot se navadno vnašajo v ustrezna polja. Za naslov avtorjev in za bibliografski opis posameznih elementov, npr. strani, letnik, številka, preglednice, slike obstajajo poenotena skupna navodila. Posamezni elementi se preverjajo tudi prek lokalno urejene normativne kontrole, npr. za imena revij in za predmetne oznake.

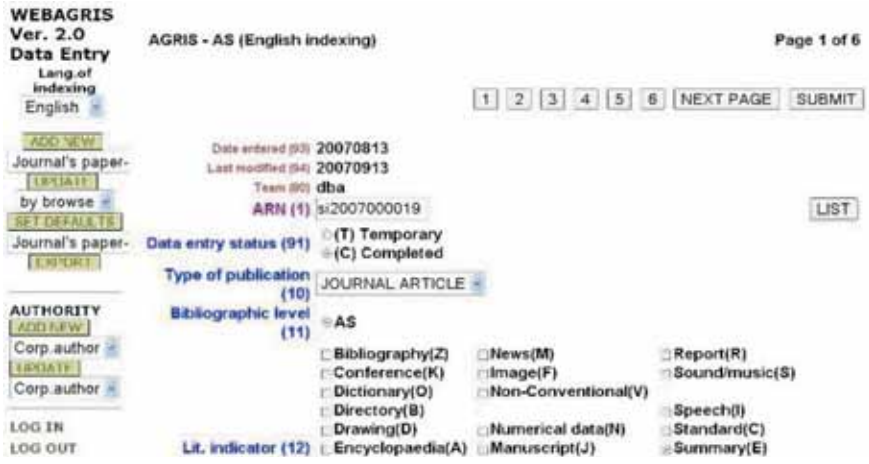

Slika 3: Prva stran maske za vnos podatkov

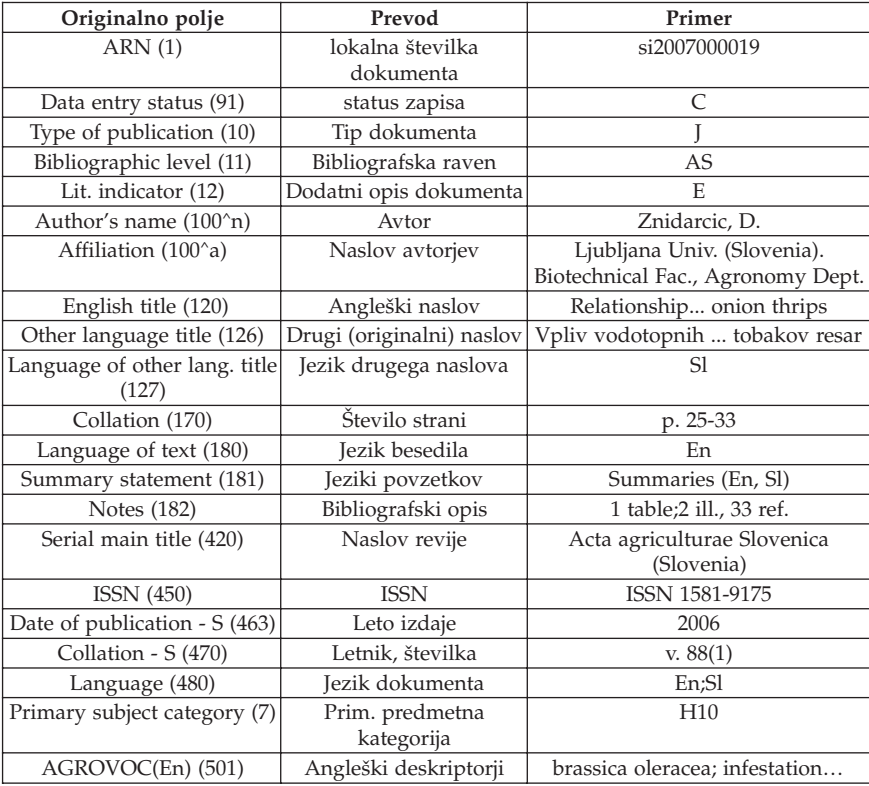

Preglednica 2: Obvezni podatki pri vnosu prispevkov iz serijskih publikacij

V Preglednici 3 je navedenih še nekaj drugih polj, ki sicer niso obvezna, vendar se ponavadi ti podatki izpolnjujejo, če obstajajo, predvsem URL revije in/ali prispevka. Možno je vnesti oba podatka.

Preglednica 3: Dodatni (neobvezni) podatki pri vnosu prispevkov iz serijskih publikacij

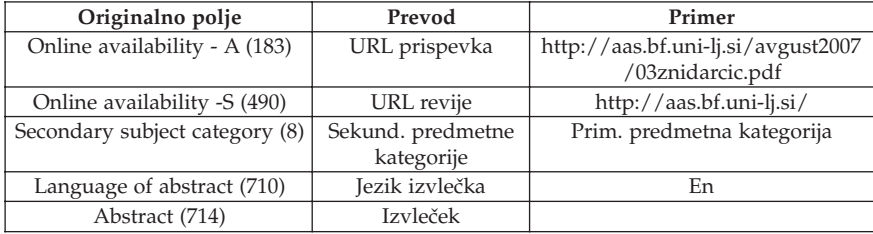

Podatki o avtorjih se vpisujejo na strani 2 vnosne maske (Slika 4). Za vnos seveda obstajajo poenotena pravila, saj se podatki s posameznih centrov oz. iz lokalnih zbirk kasneje na spletu prikazujejo skupno. Avtorska polja je mogoče kopirati oz. "razmnoževati" za toliko avtorjev, kot je potrebno. V nadaljevanju predstavljamo zgolj izbor iz posameznih mask.

| Ver. 2.0<br><b>Data Entry</b><br>Lang.of<br>indexing<br>English | AGRIS - AS (English)<br>indexing)      | PREVIOUS PAGE<br>6<br>$\overline{2}$<br>15<br>з<br>-131-                | Page 2 of 6<br>NEXT PAGE<br><b>SUBMIT</b> |
|-----------------------------------------------------------------|----------------------------------------|-------------------------------------------------------------------------|-------------------------------------------|
| ADVENUE W<br>Journal's paper-<br><b>LUCIATE</b>                 | Author's name Znidarcic, D.<br>[100*n) |                                                                         | <b>LIST</b>                               |
| by browse<br><b>FTTHEALSTS</b><br>Journal's paper-              | E-mail (100^m)<br>Role (100^r)         | Affiliation(100^a) Ljubljana Univ. (Slovenia). Biotechnical Fac., Agror | <b>LIST</b>                               |
| EXPORT-                                                         | Author's name<br>(100 <sub>n</sub> )   | Vidrih, R.                                                              | <b>LIST</b>                               |
|                                                                 | E modification in                      | Affiliation(100^a) Ljubljana Univ. (Slovenia). Biotechnical Fac., Agror | <b>LIST</b>                               |

Slika 4: Vpis podatkov o avtorjih na drugi strani vnosne maske

Podatki o serijski publikaciji se vpisujejo na četrti strani maske (Slika 5). Za revije je potrebno predhodno vzpostaviti lokalno normativno kontrolo. To pomeni, da je treba za vsako revijo pri prvem vnosu prispevka iz tiste revije izpolniti normativne podatke za naslov revije, ISSN ter državo. Ti podatki se kasneje kopirajo pri vnosu drugih člankov. Nekaj glavnih značilnosti normativne kontrole pri WebAgris je opisanih v poglavju 4.2.

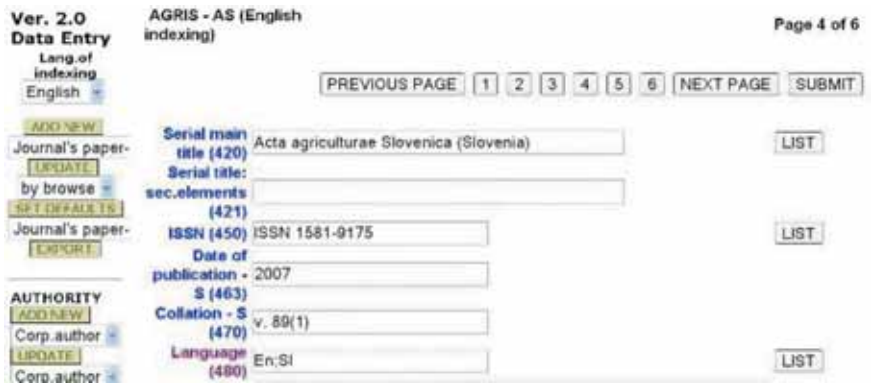

Slika 5: Vpis podatkov o reviji na četrti strani vnosne maske

Na koncu vnosne maske (Page 5 od 6) sledi vnos predmetnih oznak (Slika 6), in sicer *deskriptorjev* iz tezavra Agrovoc ter *predmetnih kategorij* s seznama kategorij. Na zadnji strani (Page 6 od 6) se vnašajo izvlečki.

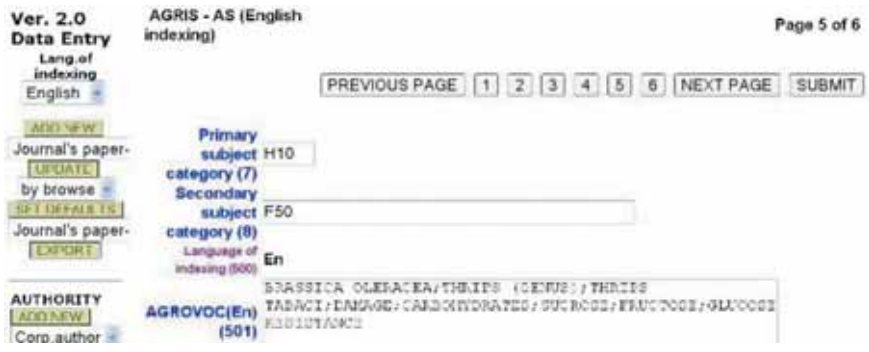

Slika 6: Vpis predmetnih oznak na peti strani vnosne maske

Podatki se torej vnašajo prek posameznih mask, ki segajo čez več strani, naknadno pa jih je moč pregledovati tudi v skupnem izpisu za celotni zapis oz. dokument, in sicer na seznamu okrajšanih bibliografskih podatkov (Slika 7) ali razširjenem zapisu (Slika 9). Tu je mogoče videti, kako se bodo podatki kasneje pokazali globalno na spletu, kjer je prikaz nekoliko drugačen (Slika 8).

Bartol, T. Pregled zbiranja in urejanja metapodatkov pri sistemu za upravljanje biotehniške zbirke webagris

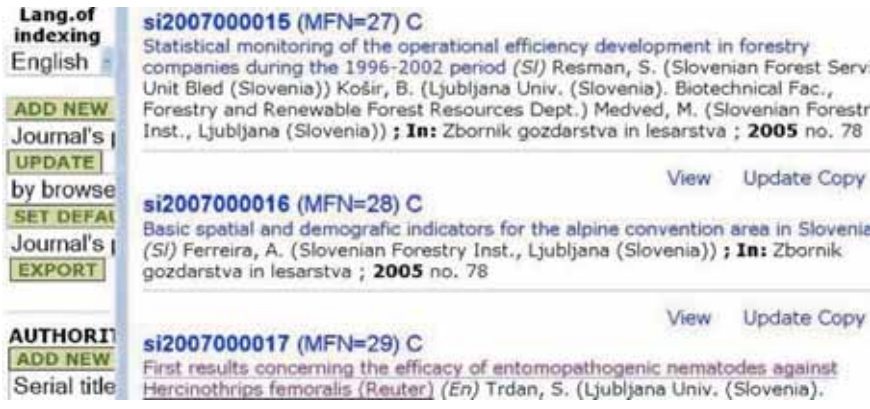

Slika 7: Prikaz seznama skrajšanih zapisov na lokalnem spletnem strežniku

#### **AGRIS** record

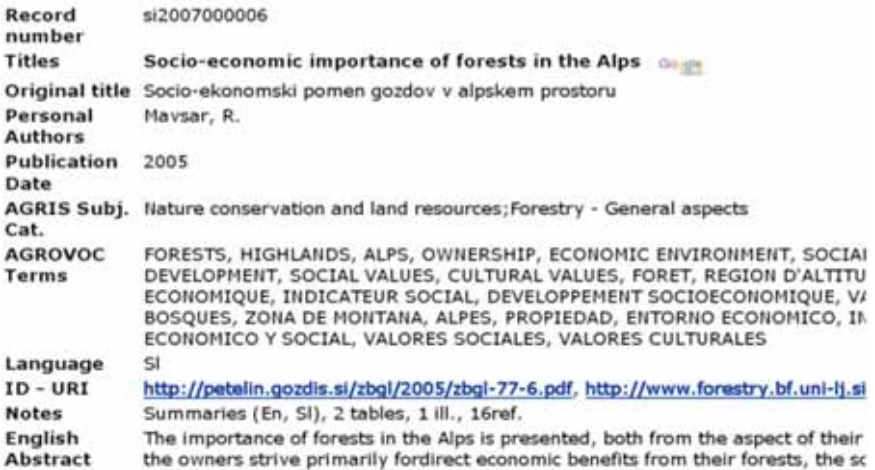

Slika 8: Dejanski prikaz podatkov na svetovnem spletu pri globalni zbirki Agris

#### 4.2 Normativna kontrola v sistemu Agris

#### **4.2.1 Normativna kontrola pri predmetnih oznakah**

Pri zbirki Agris obstaja normativna kontrola za predmetne oznake, in sicer za podrobno raven deskriptorjev in širšo raven predmetnih kategorij. Deskriptorji se izbirajo iz tezavra Agrovoc (*Agrovoc descriptors*), ki je vgrajen v vnosno masko, tako da se lahko dekriptorji izbirajo in lepijo sproti (Slika 10). Deskriptorji so urejeni po standardnih hierarhičnih drevesastih načelih. Že na ravni vnosa se deskriptorji avtomatsko prevedejo v francoščino in španščino (Slika 9).

Nekemu specifičnemu deskriptorju program avtomatsko priredi vse hierarhično širše izraze. Dokumentu, ki je bil indeksiran z deskriptorjem *dairy cows*, se torej priredijo tudi vsi širši izrazi iz hierarhičnega drevesa, in sicer celo na dveh vzporednih ravneh, na taksonomski (*cattle-> cows-> dairy cattle-> bovidae-> bovinae-> ruminants-> mammals*) in na proizvodnji ravni (*livestock-> domestic animals- > useful animals*). Prav tako je to funkcijo moč uporabiti kasneje pri iskanju. Iskanje z deskriptorjem *ruminants* prikliče vse dokumente, ki so bili indeksirani s katerimkoli ožjim deskriptorjem za različne hierarhične ravni skupin prežvekovalcev, kot so npr. *ovni, ovce, koze, teleta, telice, biki, voli* itd.

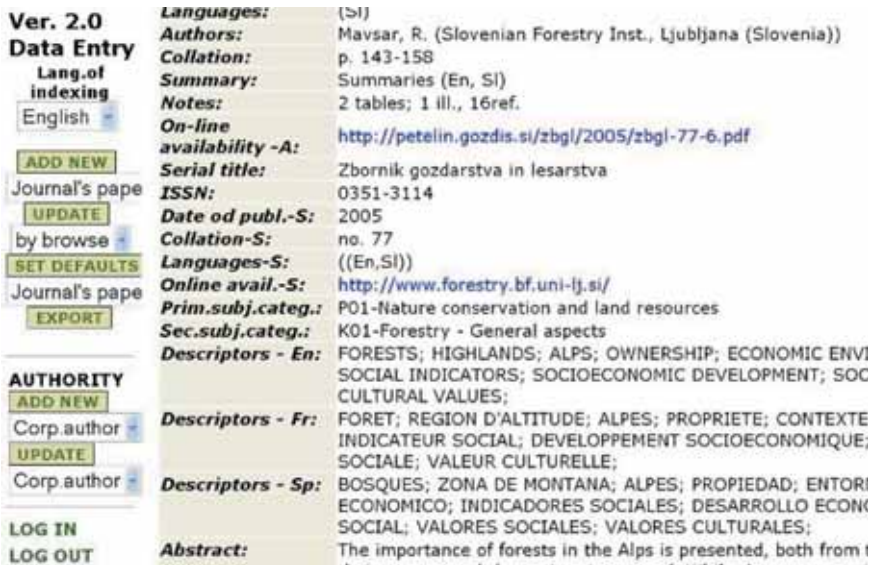

Slika 9: Prikaz posameznega celotnega zapisa na lokalnem strežniku

Večjezični tezaver Agrovoc vsebuje okrog 17.000 kontroliranih ključnih besed, tj. deskriptorjev in več kot 10.000 nedeskriptorjev. Prosto dostopna verzija na spletu zajema že okrog 15 jezikov, vključuje pa se vedno več jezikov (The Agricultural Ontology, 2001; Lauser et al., 2002; Sini et al., 2008).

![](_page_12_Picture_81.jpeg)

Slika 10: Možnost avtomatskega izbora normativnih deskriptorjev iz tezavra (Agrovoc thesaurus)

Prav tako je v vnosno masko vgrajena normativna kontrola za širšo kategorizacijo, ki se izvaja s pomočjo predmetnih kategorij. Obstaja 115 različnih kategorij (*Agris Subject Categories* oz. *Subject Category Codes*). Tudi predmetne kategorije je možno k dokumentu lepiti direktno z izborom s seznama (Slika 11). Pri zbirki Agris se priredijo največ tri predmetne kategorije. Od tega je ena primarna, dve pa sta sekundarni. Določanje in izbor deskriptorjev in predmetnih kategorij je seveda dokaj subjektiven proces, ki je odvisen od presoje informacijskega strokovnjaka. To pa je kompleksna problematika, o kateri v tem prispevku ne bo govora.

![](_page_12_Picture_4.jpeg)

Slika 11: Možnost avtomatskega izbora predmetni kategorij s seznama (Agris category codes)

#### **4.2.2 Normativna kontrola pri drugih bibliografskih podatkih**

Normativna kontrola obstaja tudi za druge bibliografske podatke, vendar predvsem na lokalni ravni. Nacionalni oz. lokalni center si lahko uredi zbirko normativnih podatkov, iz katere je možno avtomatsko potegniti oz. v masko »lepiti« ustrezne elemente. V maski za vnos se najprej pripravijo in nato shranijo podatki za ustrezne elemente. Na Sliki 12 navajamo primer normiranih podatkov za tri serijske publikacije, in sicer za ime publikacije, ISSN in spletni naslov.

![](_page_13_Picture_76.jpeg)

Slika 12: Vpis normativnih podatkov za serijske publikacije

Možno je pripraviti tudi normativne podatke o založbi (Corporate Author) ali konferenci (Conference Name). Obstajajo tudi dokaj natančna navodila in šablone za zapis poštnega naslova avtorjev. Pri vsakem polju vnosa se s klikom na ime polja odpre okno z informacijami in navodili za vnos v tisto polje (Slika 13).

![](_page_13_Picture_5.jpeg)

Slika 13: Primer navodil za pomoč pri normativnem vnosu naslova posameznih ustanov

Pri vnosu poštnih naslov oz. imen ustanov velja naslednje načelo: Širša ustanova, ime države (v oklepaju), ožja enota, še ožja enota. Torej: *(Ljubljana Univ. (Slovenia). Biotechnical fac. Agronomy Dept.)*. Za zapis tipov ustanov veljajo pravila iz dokumentacije Agris (AGRIS Application, 2005). Dokumentacija natančno predvideva navodila za najrazličnejše primere okrajšav oz. podatkov, npr. pri priimkih avtorjev (Slika 14).

![](_page_14_Picture_1.jpeg)

Slika 14: Navodila za zapis nekaterih specifičnih elementov pri priimkih

Predvidena so npr. tudi pravila za standardizirani zapis kemičnih ali matematičnih formul (Slika 15). Za kemične formule se upoštevajo pravila IUPAC (International Union, 1971). Zaradi teh pravil se na centru izvaja še dodatna redakcija avtorskih izvlečkov, saj bi se v nasprotnem primeru podatki v globalni zbirki kazali nepoenoteno, zaradi kasnejšega izvoza zapisov v formatu xml pa bi se podatki lahko izpisali nepravilno, ali pa bi se celo izgubili.

![](_page_14_Picture_58.jpeg)

o Use computer nomenclature for mathematical formulas

![](_page_14_Picture_59.jpeg)

Slika 15: Navodila za zapis kemičnih ali matematičnih formul

Za zapis okrajšav za jezike se uporablajo ISO dvočrkovne kode (Country names, 2008). Za zapis številk patentov se uporabljajo pravila WIPO/INID Codes (Recommendation Concerning Bibliographic, 2005).

### 4.3 Izvoz zapisov in končni prikaz

Zapisi so se nekoč pošiljali na centralno enoto na disketah, kasneje prek sistema FTP, sedaj se v ta namen uporabljajo kar priponke in standardna elektronske pošta. V vnosni maski obstaja funkcija *EXPORT*, kjer se določi število oz. razpon lokalno oštevilčenih zapisov. Izbere se ustrezni format za izvoz (xml), datoteka pa se shrani na lokalni disk (Slika 16) in nato pošlje na centralno enoto v Rim.

![](_page_15_Picture_3.jpeg)

Slika 16: Izvoz podatkov za prenos na centralno enoto

Metapodatki se oblikujejo formatu hml in jih je mogoče ustrezno odpreti in pregledati naknadno (Slika 17). Tu pa je treba dodati, da je xml izvozni format bolj občutljiv, kot prejšnji enostavni tekstovni format v sistemu DOS, ki ga je bilo moč naknadno odpreti in pregledati s katerimkoli urejevalnikom. Sedaj se pogosto zgodi, da datoteke s podaljškom xml ni mogoče odpreti lokalno in se pokaže sporočilo, da je pri vnosu prišlo do napake. Do tega prihaja pri prenosu podatkov, kjer pri vpisu v vnosno masko iz besedila niso bili odstranjeni nekateri posebni formati. Ko naše podatke vnašamo v vnosno masko, jih zato predhodno vedno spremenimo v enostavni tekstovni format. Kljub temu se včasih lokalno še pojavljajo težave pri odpiranju datotek xml. Pri centralni enoti priporočajo, da se pri datoteki vpiše podaljšek xxx in se datoteka v taki obliki pošlje naprej. Podatke nadalje ustrezno obdelajo na centralni enoti.

![](_page_16_Figure_1.jpeg)

Slika 17: XML format izvozne datoteke

Lokalni podatki se po končni redakciji pri FAO objavijo globalno prek svetovnega spleta. Pri novejših slovenskih podatkih se zagotavlja tudi informacija o spletnem naslovu polnega besedila, če je ta na voljo. Prek spleta je prek ikone v obliki priponke urejena direktna povezava do celotnega besedila (Slika 18), za starejše dokumente pa je urejena povezava prek iskalnika Google Scholar (Slika 19), če je dokument seveda na voljo.

### Regulation of stomatal conductivity

#### Hladnik, J.; Vodnik, D.;;

Land plants are faced with competing demands to take up C( functional solution to this dilemma is the regulation of stomat achieve optimal conductance, to various environmental and e factors on stomata are described and presented by original p 映明

Slika 18: Spletni prikaz podatkov za novejše dokumente, kjer je urejena direktna povezava do celotnega besedila

V vnosno masko se lahko vnašajo tudi znaki oz. črke, specifične za nek jezik, ki se potem prikažejo pri izpisu na spletu. Ker pa se lahko pri iskanju takih podatkov v drugih deželah, kjer uporabljajo drugačne tipkovnice, pojavljajo določene napake, se trenutno pri slovenskem centru Agris izvaja predhodna transliteracija oz. zamenjava šumnikov.

Omeniti še velja, da je seveda možno za neko sorodno skupino zapisov, npr. člankov iz neke revije ali prispevkov s posvetovanja, predhodno pripraviti osnovno masko (šablono oz. *default*) z enakimi skupnimi bibliografskimi podatki. Ta maska se potem kopira v poljubnem številu izvodov, nato pa se posebej vnašajo tisti podatki, ki so specifični za nek posamezni prispevek.

#### $\Box$  The correlation of the pear (Pyrus communis L.) c water regime

Hudina, M.; Stampar, F. (Ljubljana Univ. (Slovenia). Biotechnical Fa The influence of the foliar nutrition and the water regime on the pea 1998. We determined the contents of individual sugars (glucose, fru fumaric and shikimic) by HPLC (High Performance Liquid Chromato measured as well as the amounts of soluble solids and titrable acid. Google **Search Google for the full-text** 

Slika 19: Spletni prikaz podatkov za starejše dokumente, kjer je do potencialnega celotnega besedila urejena povezava s pomočjo iskalnika Google

# 5 Sklepi

Podatkovna zbirka za biotehniške informacije AGRIS predstavlja dokaj edinstven globalni kooperativni informacijski sistem, kjer lahko sodelujoče dežele oz. centri precej svobodno urejajo in vodijo vnos podatkov iz svojega okolja. Za bibliografsko obliko in zasnovo zbirke sicer obstaja nek enotno normirani skupni imenovalec, vendar je število obveznih polj oz. metapodatkov omejeno, zato lahko posamezni centri zaradi potreb racionalizacije prispevajo le izbrane podatke. V sistem se vnašajo zanimivi nekonvencionalni viri (siva literatura), ki niso dostopni nikjer drugje.

Lokalni vnos se izvaja prek aplikacije WebAgris, ki deluje prek lokalnega spletnega strežnika. Nekateri centri v tehnološko manj razvitih okoljih lahko to aplikacijo uporabljajo tudi kot zelo prikladno orodje za gradnjo lokalne ali regionalne biotehniške bibliografije, ki je dostopna prek spleta. Za mednarodno poenoteni vnos in kasnejše iskanje se lahko uporabljajo funkcije normativne kontrole, ki omogočajo zlasti kakovostno vsebinsko obdelavo s pomočjo specializiranega hierarhičnega tezavra s skoraj 20.000 deskriptorji. Lokalno zbrani podatki se na centralno enoto pri FAO v Rimu izvažajo v formatu xml. Skupni podatki se s centralne enote globalno nudijo uporabnikom prek svetovnega spleta v obliki prosto dostopne standardizirane zbirke podatkov, ki omogoča tudi povezavo do polnih besedil. Prosto dostopen je tudi tezaver, ki prevzema vlogo osrednjega ontološkega orodja, tj naprednejših oblik vsebinske konceptualizacije pri razvoju t. i. semantičnega spleta.

Svetovni sistem Agris lahko igra vlogo pomembnega globalnega repozitorija biotehniških dokumentov, ki so shranjeni na nacionalnih strežnikih tistih centrov, ki aktivno sodelujejo v sistemu. Tu se torej na različnih ravneh prepletajo dejavnosti tradicionalnih bibliografskih servisov, elektronskega založništva, odprtega arhiviranja in odprtega dostopa.

V sistemu že 15 let sodeluje in prispeva svoje podatke tudi Slovenija. Čeprav je v sodobnem spletnem okolju večina teh podatkov dostopnih še na kak drug način, pa so podatki, urejeni prek sistema Agris, opremljeni s številnimi mednarodno standardiziranimi vsebinskimi in drugimi metapodatki, kar precej dviguje možnost njihove najdljivosti prek spleta in tako posledično prispeva k promociji slovenskih biotehniških znanstvenih objav.

### Viri in literatura

- 1. Agricultural Thesaurus and Glossary Home Page. (2008). Rome: FAO. Pridobljeno 15. 11. 2008 s spletne strani: Available at: http:// agclass.nal.usda.gov/
- 2. AGRIS Application Profile (2005). Rome: FAO. Pridobljeno 15. 11. 2008 s spletne strani: http://www.fao.org/docrep/008/ae909e/ ae909e00.htm#TopOfPage
- 3. AGRIS/CARIS Information Centre Homepage. (2008). Pridobljeno 21. 11. 2008 s spletne strani: http://www.fao.org/agris/
- 4. Andre, P. (1992). Towards a unified agricultural thesaurus. Quarterly Bulletin of IAALD, 37 (4), 224–226.
- 5. Bartol, T. (1997). Present state and possible future roles of AGRIS in the European library community : the Slovenian experience. Quarterly Bulletin of IAALD, 42 (3–4), 213–218.
- 6. Bartol, T. (2002). Animal science, production and protection : bibliometric evaluation of bibliografic data in documents published in Slovenia between 1994–2000. Zbornik Biotehniške fakultete Univerze v Ljubljani, Kmetijstvo, Zootehnika, 80 (1), 7–18.
- 7. Bartol, T., Baričevič, D. (2000). Scientometric analysis of science and technology bibliographic information sources with regard to genus Salvia. In: KINTZIOS, Spiridon E. (ed.). Sage : the genus Salvia. Amsterdam: Harwood Academic.
- 8. CAB International. (2008). Wallingford: CABI. Pridobljeno 15. 11. 2008 s spletne strani: http://www.cabi.org/home.asp
- 9. CDS/ISIS. (1989). Reference Manual, Unesco: Paris, 1989.
- 10. Country names (official short names in English) in alphabetical order as given in ISO 3166-1 and the corresponding ISO 3166-1-alpha-2 code elements. (2008). Geneva: ISO. Pridobljeno 15. 11. 2008 s spletne strani: http:// www.iso.ch/iso/en/prods-services/iso3166ma/02iso-3166-code-lists/listen1.html
- 11. Dimec, J. (1990). CDS/ISIS: priročnik za tečaj. Ljubljana: Medicinska fakulteta.
- 12. Farget, M. A. (1984). A performance test on various bibliographic databases relevant to agricultural economics. Economie Rurale, 160, 37–39.
- 13. Fernandez, A. (1978). How to manage agricultural literature. Course with transparencies. Buenos Aires: Facultad de Agronomia, Universidad de Buenos Aires.
- 14. Hood, M. W. (1990). Reconciling the CAB Thesaurus and AGROVOC. Quarterly Bulletin of IAALD, 35 (4), 181–185.
- 15. International Union of Pure and Applied Chemistry. Nomenclature of Organic Chemistry. (1971). London: Butterworths Scientific Publications. http:// www.iupac.org/dhtml\_home.html
- 16. Kaloyanova, S., Onyancha, I., Salokhe, G., Ward, F.L.H. & H. Keizer, J. (2007). Information technologies and standards for agricultural information resources management: AGRIS application profile, AGROVOC and LISAGR. Quarterly Bulletin of IAALD , 52 (1–2), 17–21.
- 17. Kaloyanova, S., Betti, G. L., Castellani, F., Keizer, J. (2008). Achieving OAI PMH compliancy for CDS/ISIS databases. The Electronic Library, 26 (3), 411– 421.
- 18. Lauser, B., Wildemann, T., Poulos, A., Fisseha, F., Keizer, J. & Katz, S. (2002). A comprehensive framework for building multilingual domain ontologies: creating a prototype biosecurity ontology. V F.Q. Mei (Ur.), Proceedings of the Third Asian Conference for Information Technology in Agriculture (AFITA 2002) (str. 31–41). Beijing: China Agricultural Scientech Press.
- 19. Lebowitz, A.I., Portegies-Zwart, R.P., & Schmid, H. (1991). Retrieval in bibliographic systems: the AGRIS experience, Quarterly Bulletin of IAALD, 36 (3), 187–192.
- 20. Liang, A. C., Salokhe, G., Sini, M., Keizer, J. (2007). Towards an Infrastructure for Semantic Applications: Methodologies for Semantic Integration of Heterogeneous Resource. Cataloging & Classification Quarterly, 43 (3–4), 161–189.
- 21. NAL catalog. (2008). Beltsville, MD: National Agricultural Library. Pridobljeno 24. 11. 2008 s spletne strani: http://agricola.nal.usda.gov/
- 22. Oide, N. and Moriwaki, N. (1990). Comparisons of indexing words used in CAB ABSTRACTS and AGRIS , Bulletin of the Japan Association of Agricultural Librarians and Documentalists, 78, 1–10.
- 23. O'Leary, S. E. (2007). A multilingual knowledge management system: A case study of FAO and WAICENT. Decision Support Systems, 45 (3), 641–661.
- 24. Onyancha, I., Keizer, J., Anibaldi, S. & Katz, S. (2001). A Dublin Core Application Profile in the Agricultural Domain. V International Conference

on Dublin Core and Metadata Applications. Tokyo: National Institute of Informatics. Pridobljeno 15. 11. 2008 s spletne strani:www.fao.org/agris/ AgMES/Conferences/DC-2001/Dc-2001x.ppt

- 25. Recommendation concerning bibliographic data relating to marks. Handbook on industrial property information and documentation. (2005). Geneva: WIPO. Pridobljeno 21. 11. 2008 s spletne strani: http://www.iso.ch/iso/en/ CatalogueDetailPage.CatalogueDetail?CSNUMBER=4084
- 26. Rybinski, H., Kaloyanova, S., Katz, S. (2005). WWW-ISIS: a result of a close cooperation between FAO-GIL and ICIE. V II World Congress of CDS/ISIS. Bahia: Unesco. Pridobljeno 27. 11. 2008 s spletne strani: ftp://ftp.fao.org/ docrep/fao/010/ai162e/ai162e00.pdf
- 27. Salokhe, G., Weinheimer, J., Bovo, M.G., Agrimi, A., Keizer,J. & Katz, S. (2003). Structured metadata for direct resource location: A case study. V: Proceedings of the 2003 international conference on Dublin Core and metadata applications: supporting communities of discourse and practice-metadata research & applications. Seattle, Washington: Dublin Core Metadata Initiative.
- 28. Sini, M., Lauser, B., Salokhe, G., Keizer, J., Katz, S. (2008). The AGROVOC Concept Server: rationale, goals and usage. Library Review, 57 (3), 200–212.
- 29. The Agricultural Ontology Service (AOS). A Tool for Facilitating Access to Knowledge. (2001). Rome: FAO. Pridobljeno 27. 11. 2008 s spletne strani: ftp://ftp.fao.org/gi/gil/gilws/aims/references/AOS\_Draftproposal.doc.
- 30. Thomas, S. E. (1991). Improved access to agricultural literature through a comprehensive, detailed agricultural thesaurus, Quarterly Bulletin of IAALD, 36 (1–2), 80–82.
- 31. WEBAGRIS Information Management System for Description, Processing and Dissemination of Agricultural Bibliographic Information (2006). Version 2.0. User Guide. Rome: FAO. Library and Documentation Systems Division. Pridobljeno 21. 11. 2008 s spletne strani: ftp://ext-ftp.fao.org/GI/Reserved/ Agris/Software/WebAgris/version20/WebAgris2.pdf

**Dr. Tomaž Bartol** je vodja Osrednjega informacijskega centra za biotehniko na Biotehniški fakulteti Univerze v Ljubljani.

Naslov: Jamnikarjeva 101, 1001 Ljubljana Naslov elektronske pošte: tomaz.bartol@bf.uni-lj.si